#### Southern Illinois University Carbondale

### ANNUAL INVENTORY AND LOCATION CERTIFICATION

February 1st, 2023

#### **MEMORANDUM**

**TO:** Unit Officers

**FROM:** Eric Jones, Property Control

#### **RE:** Annual Equipment Inventory

University departments (units) are required by the State Property Control Act to conduct an annual physical inventory of equipment held within each unit. The attached inventory report lists equipment held by your unit as of December 31, 2022. Please verify that the equipment contained in the inventory report is physically located in the building and room to which it is assigned.

Please note in October 2022 you were notified that Property Control would begin deleting depreciated assets from the university's inventory records. As you review your 2023 annual inventory listing, you should notice a decrease in the overall number of assets listed. It is our hope that this will aid you in completing your inventory and allow each unit to focus on the remaining items.

While it is our intention to ease the burden of inventory keeping, please keep in mind the following:

- The Illinois Department of Central Management Services requires agencies to maintain a loss percentage below 1%. Due to the inventory reduction, each of the remaining items will account for a larger percentage of your total inventory.
- The State Property Control Act does not allow for the removal of high theft items regardless of acquisition date. These items will remain on your inventory until surplused or properly disposed of. No computer equipment including desktops, laptops, tablets, and servers was removed from inventory.

As you conduct your annual inventory, we encourage you to send unneeded items to Surplus Property. You may use the Surplus Property Pickup Request [\(http://property-control.siu.edu/surplus/surplus](http://property-control.siu.edu/surplus/surplus-property-pickup-request.php)[property-pickup-request.php\)](http://property-control.siu.edu/surplus/surplus-property-pickup-request.php). Once the items have been collected, Surplus Property will complete all paperwork required to remove the items from your inventory.

Please submit your completed *Annual Inventory and Location Certification* signed by the unit officer **(no delegate signatures please)**, a listing of discrepancies and additional items, along with any other forms to Eric Jones[, propertycontrol@siu.edu,](mailto:propertycontrol@siu.edu) no later than **March 15, 2023**. Please see the attached Inventory Instructions, which describe how to submit your completed inventory. If you have any questions, please contact Eric Jones at [propertycontrol@siu.edu](mailto:propertycontrol@siu.edu) or 536-2635.

**Enclosures** 

Southern Illinois University Carbondale

### ANNUAL INVENTORY AND LOCATION CERTIFICATION

**To: Property Control**

**From: Unit Name\_\_\_\_\_\_\_\_\_\_\_\_\_\_\_\_\_\_\_\_\_\_\_\_\_\_\_\_\_\_\_\_\_\_\_\_\_\_\_\_\_** Unit Number

**I certify that a physical inventory of the equipment assigned to the above named unit was conducted, and any discrepancies\* have been reported. I also certify that proper loan authorization has been approved and submitted to Property Control for any equipment listed that is not located on university property. In addition, the loaned equipment is being used exclusively for university purposes and in the best interests of the university.**

**\_\_\_\_\_\_\_\_\_\_\_\_\_\_\_\_\_\_\_\_\_\_\_\_\_\_\_\_\_\_\_\_\_\_\_\_\_\_\_\_\_\_\_\_ \_\_\_\_\_\_\_\_\_\_\_\_\_\_\_\_\_\_\_\_\_\_\_\_\_\_**

**Unit Officer Original Signature Date** 

**\* Examples of discrepancies include:**

- **Location Changes**
- **Missing equipment**
- **Untagged equipment**
- **Tagged equipment not belonging to your unit**
- **Items in need of retagging**
- **Items not being utilized by your unit**

**All missing items should be listed on an Equipment Deletion Request, approved by the unit officer, and returned with this verification. All non‐utilized equipment should be reported via the Surplus Property Pickup Request:** 

**[\(http://property-control.siu.edu/surplus/surplus-property-pickup-request.php\)](http://property-control.siu.edu/surplus/surplus-property-pickup-request.php).**

# Inventory Instructions

## **Taking Inventory**

#### **Identify Your Space**

Some units have space in multiple buildings. Make yourself aware of all occupied buildings and rooms. If you would like a map of your building contact Eric Jones [\(propertycontrol@siu.edu\)](mailto:propertycontrol@siu.edu).

#### **Know Your Tag Numbers**

Nearly all inventoried items are marked with one of two barcode tags and have numbers greater than 350000. If your inventory report has an item listed below 350000, the item may not have a physical tag or it may be one of the few stamped tags shown in the example below.

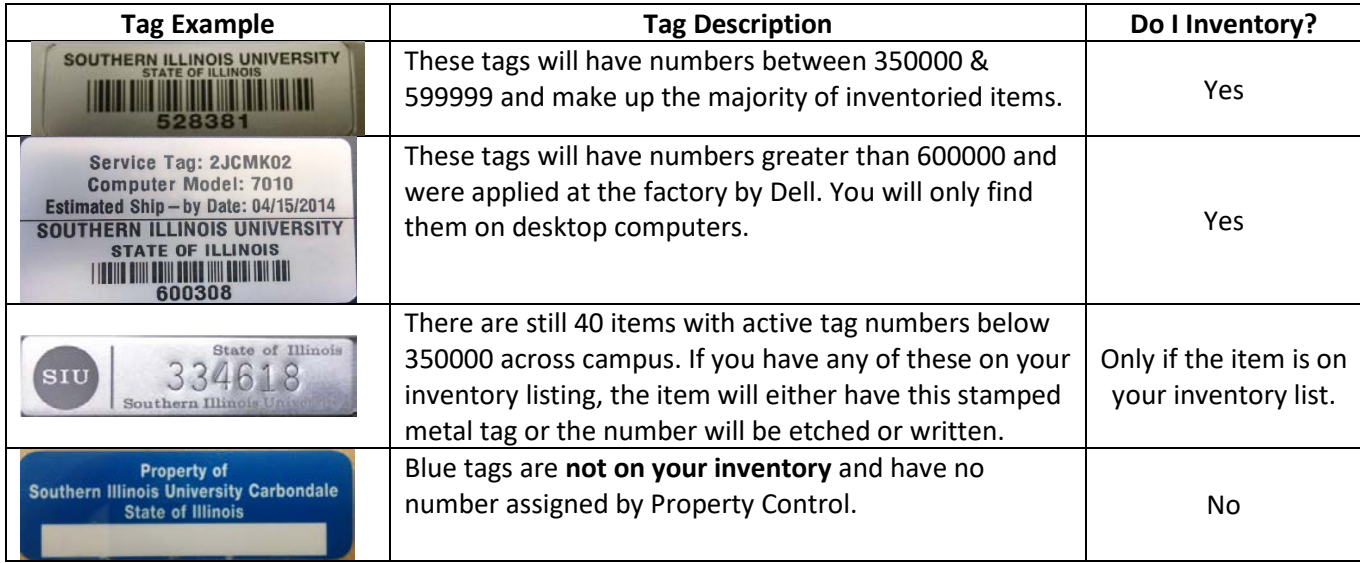

#### **Go Room-by-Room**

Keep a record of locations as you inventory each room. Use the map to mark off each location as you go.

#### **Record ALL Tag Numbers**

As you go room-by-room, make a list of ALL inventory tag numbers over 350000. This may include items not listed on your inventory. Remember we are doing the University's inventory together. If you find an item that does not belong to you, it may be lost by another unit. If you have access to a barcode scanner, this can be a great tool for collecting the inventory numbers.

#### **Identify Surplus Items**

Make note of any items you no longer need. Visit the Property Control website and complete the Surplus Property Pickup Request form [\(http://property-control.siu.edu/surplus/surplus-property](http://property-control.siu.edu/surplus/surplus-property-pickup-request.php)[pickup-request.php\)](http://property-control.siu.edu/surplus/surplus-property-pickup-request.php). Once the items have been collected, Surplus Property will complete all paperwork to remove the items from your inventory.

#### **Compare to Inventory Listing**

Once you have collected all inventory numbers in your location, match them to your inventory list.

# Inventory Instructions

#### **Note Discrepancies**

As you match the collection of tag numbers to your inventory list, note all discrepancies in the first column of the inventory spreadsheet (See example on the next page). Do not make changes to any other columns in the spreadsheet. Do not use the first column for interdepartmental or personal notes; this area is only to be used for notes to Property Control.

#### **List Additional Items**

If you have additional items that are not found on your inventory spreadsheet, list them on a separate page to be submitted with your inventory. Be sure to note their location and a short description.

#### **Search for Missing Items**

Look for any items not located on your first pass-through. If you need additional information, email or call Eric Jones in Property Control [\(propertycontrol@siu.edu](mailto:propertycontrol@siu.edu) or 536-2635). If you are missing a computer device, contact your department's Desktop Support staff member for help.

#### **Loaned Equipment**

Equipment placed on loan should have the building number "00LOAN" listed on your department's inventory listing. If you find new items have been loaned, complete a new Equipment Loan Request form and return it with your completed inventory.

A copy of this form can be found here: [\(http://eforms.siu.edu/siuforms/info/acs0302.php\)](http://eforms.siu.edu/siuforms/info/acs0302.php)

### **Reporting Your Results**

Return the following to Property Control [\(propertycontrol@siu.edu\)](mailto:propertycontrol@siu.edu) via email by **March 15th, 2023**

- o **Inventory Listing Spreadsheet**
- o **Annual Inventory and Location Certification Form** signed by the Unit Officer. *Note: Delegate or proxy signatures will not be accepted.*
- o **Equipment Transfer Requests** to move items to a different unit. This form is only required when moving items between units: [\(http://eforms.siu.edu/siuforms/info/acs0301.php\)](http://eforms.siu.edu/siuforms/info/acs0301.php) *Note: Location Change Requests are not needed during inventory. Location Changes can be noted in the NOTES column of the inventory listing spreadsheet.*
- o **Equipment Deletion Requests** to report all items lost or stolen. This form is only required when items have been lost or stolen: [\(http://eforms.siu.edu/siuforms/info/acs0303.php\)](http://eforms.siu.edu/siuforms/info/acs0303.php)

*Note: Lost or stolen computers must also be reported to the Department of Public Safety, and a police report number must be noted on the Equipment Deletion Request.* 

o **Listing of Additional Items** not found on your inventory. This list will be used to help other units find missing items.

# Inventory Instructions

Enter updates in the first column only. These notes are for **Property Control ONLY**.

 $\blacksquare$ 

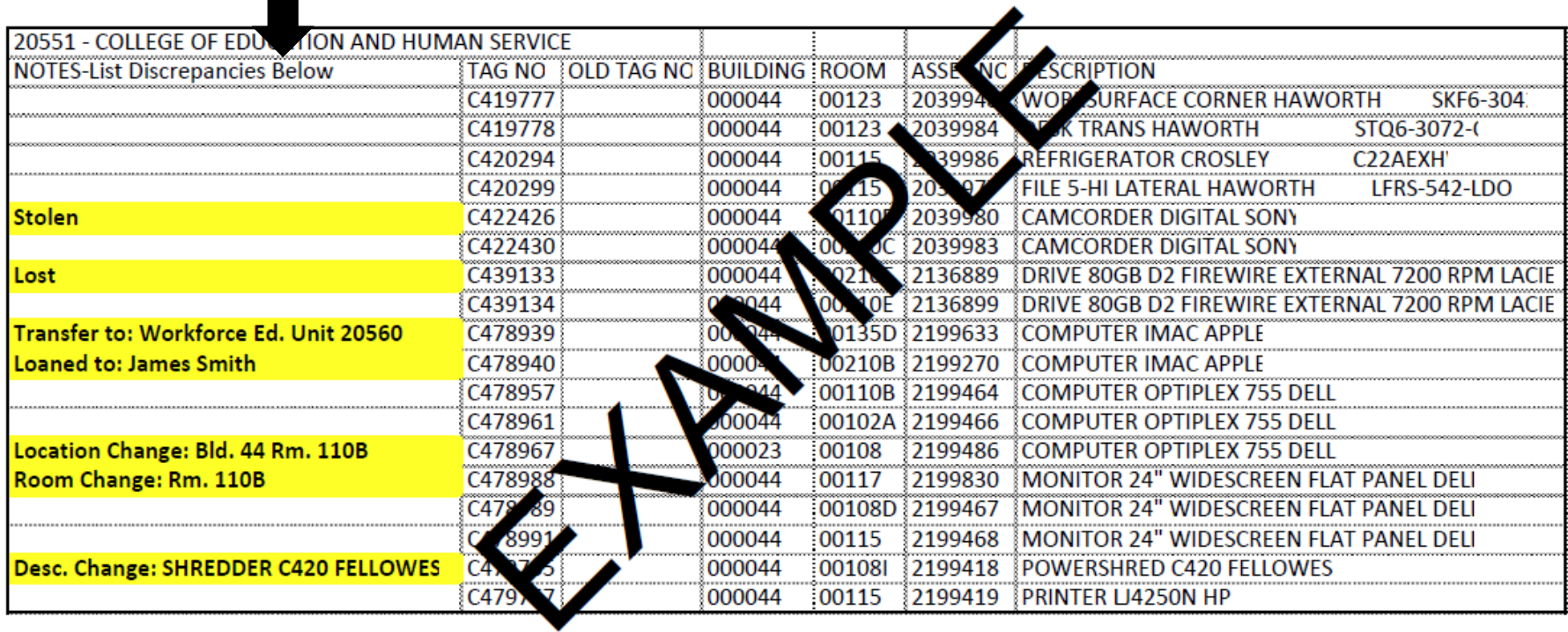